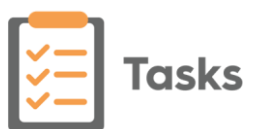

## **Tasks Desk Aid**

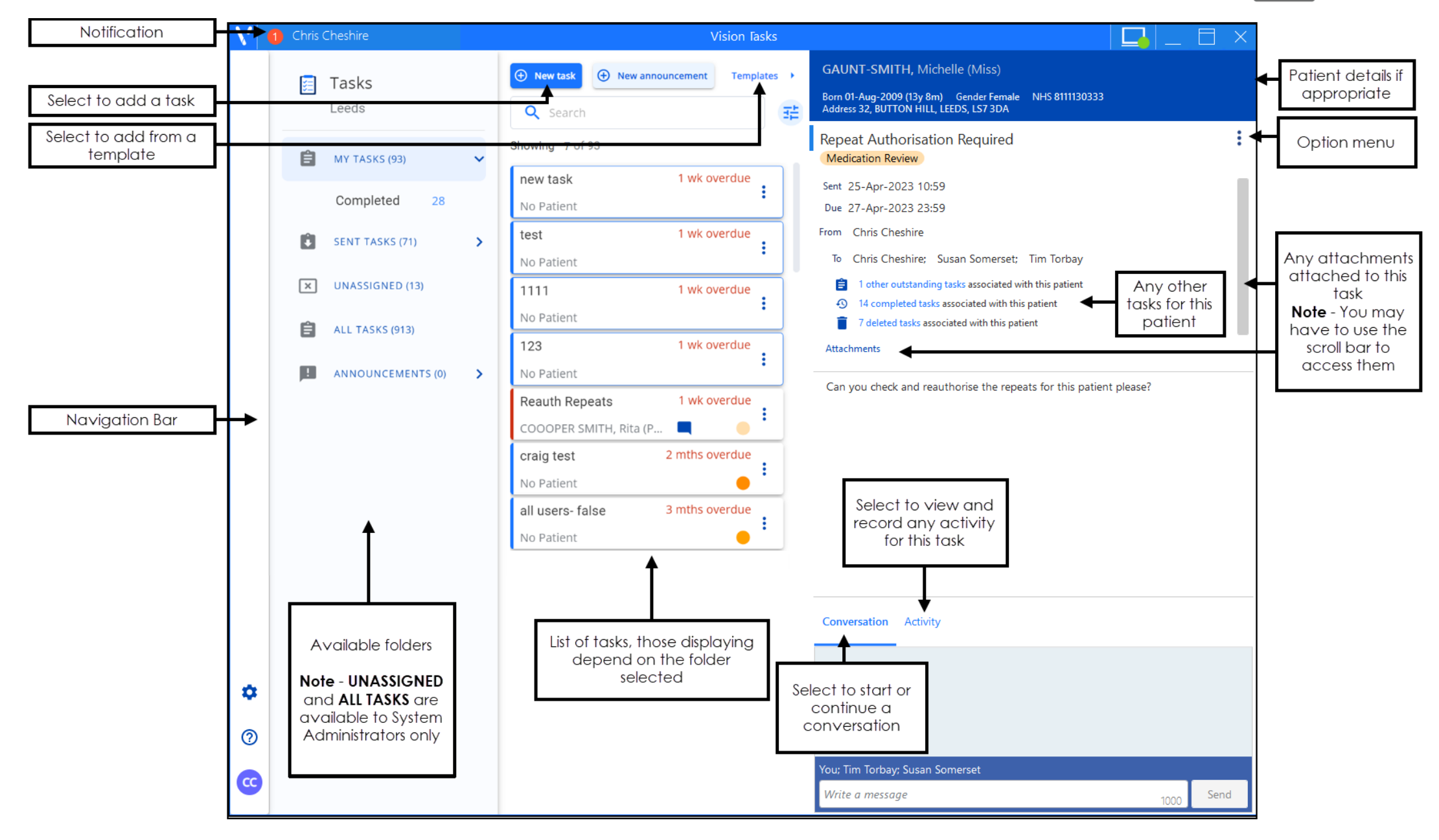

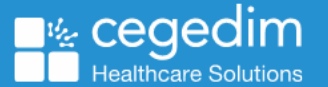

## **Tasks Desk Aid**

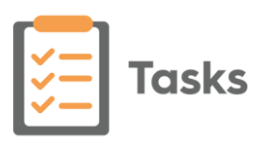

**Healthcare Solutions** 

The following options are commonly used from **Tasks**:

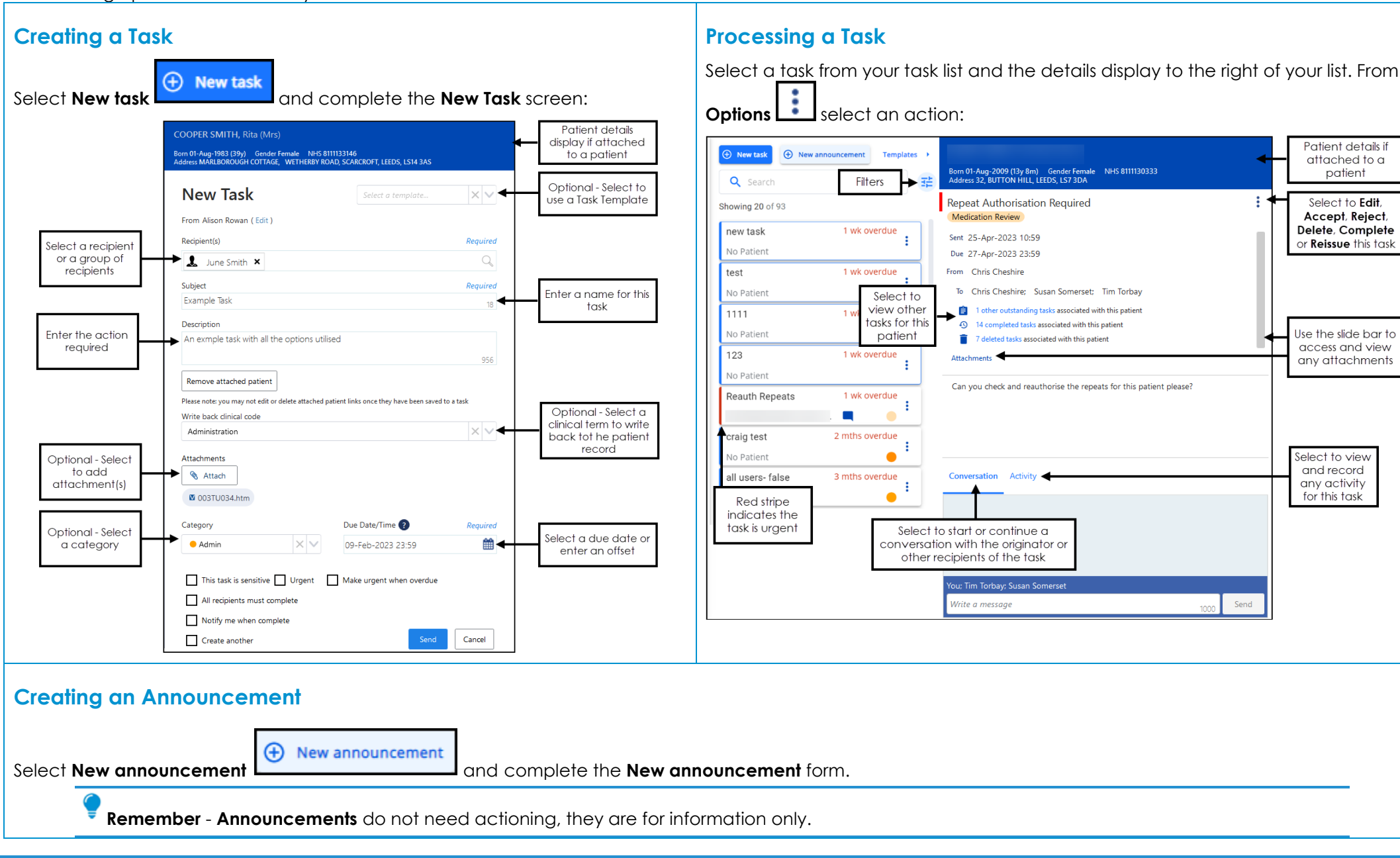